## 4. Gin Herr aus Mittelamerika, bei dem einer unferer früheren Schüler fich befindet. fchreibt:

## Sehr geehrter Herr Direftor!

Ihr Brief vom 19. April v. J. ist hier glücklich eingelaufen. Ihr freundliches Antwortschreiben auf meinen Brief ist ohne Aweifel verloren gegangen, und ich will nicht versäumen. Sie davon in Kenntnis zu feken. 1. will ich nicht, daß Sie sich über mein unböflich erscheinendes Schweigen erstaunen, und 2. sieht man, wie große Vorsicht bei Sendungen ins Ausland walten muß. So felten wie uns ein Brief verloren gegangen. haben wir doch erfahren, daß man keinen Brief mit vielen Einlagen schicken soll. Die langen Finger werden gereizt, und das Couvert geht auch leicht, wenn der Brief auf dem langen Landtransport Surchnäßt wird, an den aufgeweichten Rändern auf, und der Post fehlt die Coulans, den Brief mit Stempeln zu schließen, so daß bald die Einlagen und schließlich der ganze Brief verloren geht.

Dak ich nach Empfang eines Schreibens von Ihnen, sehr geehrter Herr Direktor, und noch dazu mit Aussicht auf einen Ahrer Zöglinge mich sofort dantend an Sie gewandt und Ahrem (Empfohlenen nach beiter Möglichkeit die Wege gebahnt hätte, brauche ich 100hl kaum zu versichern. Soll man doch als Deut= scher im Ausland um so höflicher fein, als leider nicht mit Un= recht dem deutschen Auswanderer nachgesagt wird, daß er seine auten Sitten in der Heimat zurückzulassen pflege. Und wo brauchte er sie gerade mehr als im Auslande, wo er in stetem Ringen mit furchtbareren Naturgewalten als in Deutschland oft felbst fräftig mit Hand anlegen muß und leicht etwas Rauhes aus der derben Arbeit mitbringt, und wo er als Bionier des Deutschtums Unzivilisierten ein gutes Beispiel zu geben trachten. miikte.

Damit komme ich auf Ihr in folch idealem Sinne geleitetes Institut, sehr geehrter Herr Direktor. Ich freue mich, Ihnen sagen zu können, daß je mehr ich es kennen lerne, desto mehr mich dafür erwärme und werde mir gerne erlauben, Ihnen dies durch gelegentliche Uebersendung kleiner Beiträge zu Ihrem Mujeum und intereffanter Bhotoaraphien zu beweisen.

Für das Vertrauen, mit dem Sie feinerzeit mein Geluch beebrt haben und für die Hinweisung eines Ihrer Röglinge in unfere Unternehmungen fage ich Ihnen meinen aufrichtigsten Dank. Nehmen Sie im vornherein die Bersicherung entgegen, daß ich bemüht fein werde, Ihrem Empfohlenen auf denselben Grundlagen feinen Lebensweg bahnen zu helfen, auf denen Sie es fo daufenswert beaonnen haben.

Alls erftes fällt mir an Ihrem Zöglinge, fehr geehrter Serr Direttor, strenge Zucht auf, und das ist ein wertvolles Geschent

für jeden, der als junger Mensch in Länder geht, in denen die Eingeborenen noch feine Sitten haben, die Deutschen aber auf verderbte Sitten und Gebräuche fich etwas zu aute tun. Dann berührt mich angenehm die jugendliche Frische und Unverdrossen heit bei jeder Arbeit. denn die wird hier im Ausland noch mehr gebraucht als in den einfacheren Berhältniffen daheim. Da müssen lästige Rückstände im Comptoir fertig gearbeitet werden, jo daß mal einen aanzen Tag das Cafetal nur mit den Augen der Sehnsucht erblickt wird. Dann müssen die ängstlichen, miß= trauischen Indios bei Verabreichung der benötigten Waren und Kleidung in fremder Sprache geduldig and freundlich bedient werden. während fie kaum franisch forechen. und der Anfänger mit den Schwierigkeiten der Sprache zu fämpfen hat. Ihre Auszahlung muß ihnen ausführlich mit Eingehen auf ihre Fragen erpliziert werden, und all dies Ungewohnte und nicht gerade Leichte darf feine Aenderung in der freundlichen Stimmung und dem Humor hervorbringen. Humor brachte 3hr Schutzempfohlener mit - und das ist eine aute Empfehlung, besonders weil nur möalich auf der allein festbleibenden Grundlage, dem Gottvertrauen, dem Refultat der richtigen religiösen Erziehung. Wo das fehlt. wird bei eintretender Verzaatheit nach der Schnapsflasche gegriffen und die reißt ichnell bergab: hier brachte fie es fogar fertig, daß ein gut gebildeter Landsmann zum Mörder an seinem einstigen Freunde und dann an sich felbst wurde.

Ihr Schüler hat mit großem Eifer begonnen, sich in die neuen Verhältnisse, in die fremde Sprache und die ungewohnte Tätiafeit hineinauarbeiten und ich hoffe zuversichtlich, daß es bald gelingen wird, sich eine befriedigende, allmälich auch felbständige Stellung zu erringen. An Erfahrung über Kaffees und Zuckers fultur fann er hier genug sammeln. Häufige Fotosendungen follen Sie davon überzeugen.

Es ist hier ein gesunder Erdenwinkel und landwirtschaftlich an Tirol erinnernd. Deshalb bin ich fehr froh. daß 3hr Schüler mit Augen herkommt, die für die Naturschönheiten geöffnet sind. Gerade hier in unferem abaeschloffenen Leben und Treiben müffen wir in der Natur Ersat finden für viele Abwechslungen, welche die Kultur bietet, Trost und Kraft in den Schwierigfeiten, die arößer oder fleiner jeder Tag mit sich bringt.

Wenn ich einmal nach Deutschland gehe, fo wird es mir ein spezielles Vergnügen sein, Ihrem sympathischen Unternehmen durch einen Besuch in Witsenhaufen näher treten zu dürfen.

Mit dem Ausdruck meiner Hochachtung verbleibe ich, sehr geehrter Herr Direftor

Ihr fehr ergebener

92. 92.

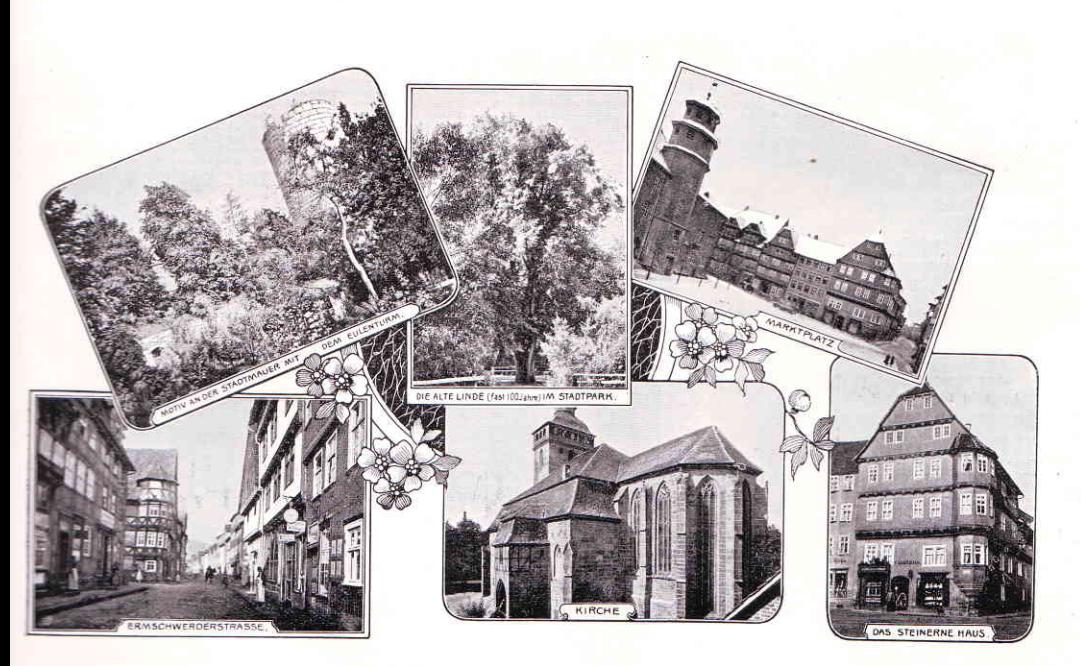

Ansichten von Witzenhausen.